Windows Microsoft PDF

## https://www.100test.com/kao\_ti2020/585/2021\_2022\_\_E5\_B0\_8F\_ E5\_BF\_83\_E8\_AE\_BE\_E7\_c100\_585145.htm Windows

Windows

C:\Documents andSettings\Administrator\"

启动. 在注册表中的位置是:

HKEY\_CURRENT\_USER\Software\Microsoft\Windows\ CurrentVersion\Run

Msconfig Msconfig Windows "系统配置实用程序",它管的方面可够宽,包括:system.ini win.ini ! 1.System.ini " msconfig" ( ) system.ini  $shell = ...$ shell= explorer.exe

 $\frac{1}{2}$   $\frac{1}{2}$   $\frac{1}{2}$ 

! 2.Win.ini hack.exe

## win ini [windows] load=hack.exe run=hacke.exe (3."

## Windows

 $\frac{1}{2}$  and  $\frac{1}{2}$  and  $\frac{1}{2}$  a , and the contract of  $\mathcal{D}$  , and the contract of  $\mathcal{D}$  , and the contract of  $\mathcal{D}$  , and the contract of  $\mathcal{D}$  , and the contract of  $\mathcal{D}$  , and the contract of  $\mathcal{D}$  , and the contract of  $\mathcal{D}$  , an

 $\alpha$ 

 $\epsilon$  and  $\epsilon$  and  $\epsilon$ 

 $\mathcal{L}$  $\frac{d}{dt}$ , and the contract of the contract of the contract of the contract of the contract of the contract of the contract of the contract of the contract of the contract of the contract of the contract of the contract o

 $\Gamma$  , and  $\Gamma$  are the contract of the contract of the contract of the contract of the contract of the contract of the contract of the contract of the contract of the contract of the contract of the contract of the contr 和木马程序的最爱!非常多病毒木马的顽固性就是通过注册表

 $\Gamma$ 

但是对网络安全来讲,小心永远不嫌多! 注意同安全、清洁的

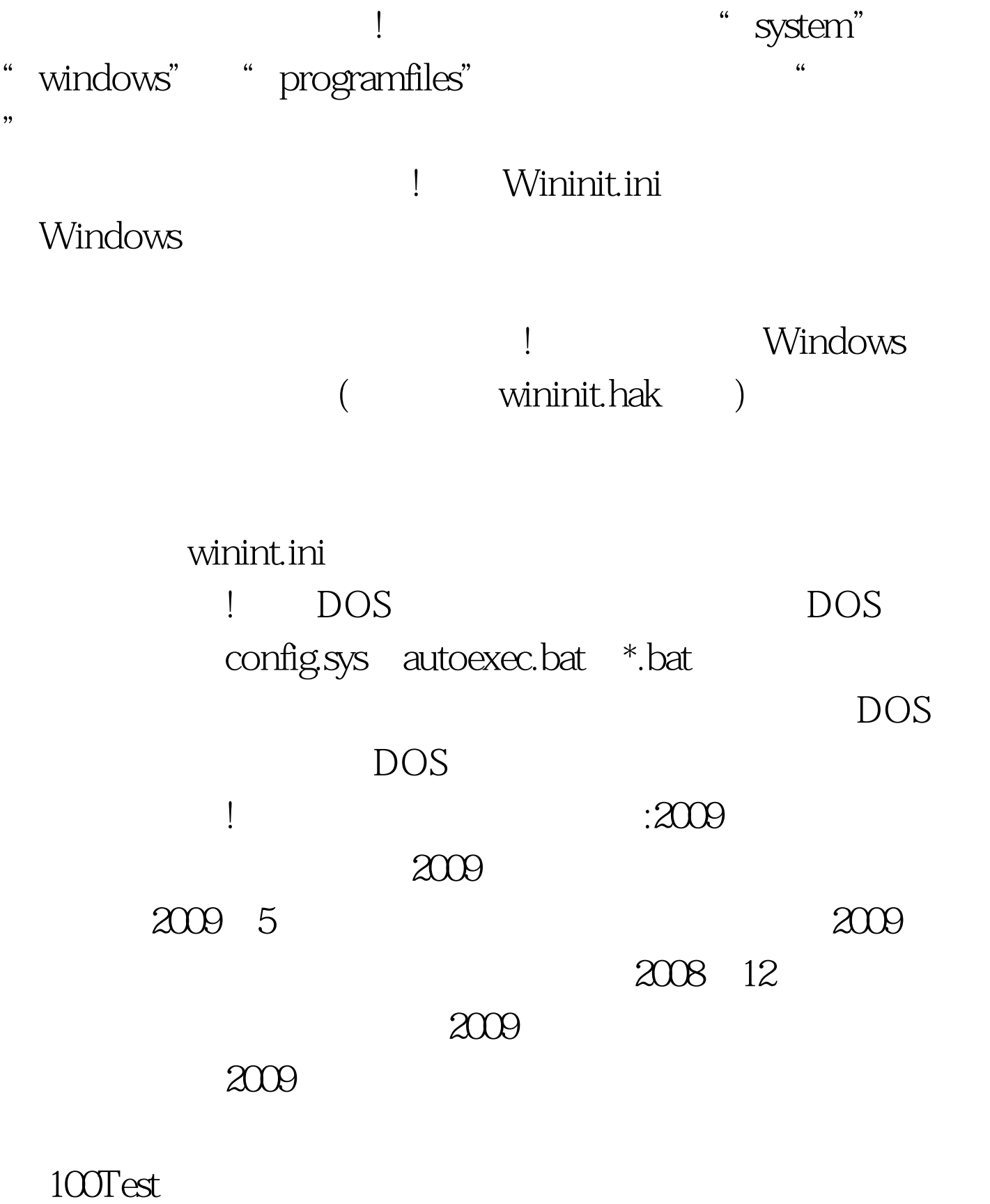

www.100test.com